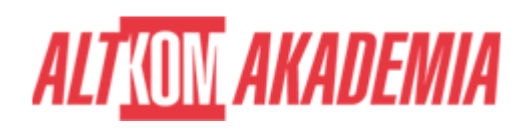

## **[Przygotowanie do certyfikatu Oracle Java SE 8](https://prod.altkomakademia.pl/szkolenia/przygotowanie-do-certyfikatu-oracle-java-se-8-programmer-2) [Programmer II \(1Z0-809\)](https://prod.altkomakademia.pl/szkolenia/przygotowanie-do-certyfikatu-oracle-java-se-8-programmer-2)**

#### **PRZEZNACZENIE SZKOLENIA**

Szkolenie skierowane do osób, którym zależy na przygotowaniu do certyfikatu Oracle Java SE 8 Programmer II (1Z0-809)

### **KORZYŚCI WYNIKAJĄCE Z UKOŃCZENIA SZKOLENIA**

Posiadanie kompletnej wiedzy, pozwalającej na zdanie egzaminu Oracle 1Z0-809.

#### **OCZEKIWANE PRZYGOTOWANIE SŁUCHACZY**

Znajomość języka Java 8.

#### **AGENDA SPOTKANIA**

#### Sala szkoleniowa

- 1. Budowa klas w Javie
	- Enkapsulacja
	- Dziedziczenie z uwzględnieniem modyfikatorów widoczności oraz kompozycji
	- Polimorfizm
	- Nadpisywanie metod z klasy Object: toString, equals, hashCode
	- Tworzenie i użycie klas typu singleton oraz klas niezmiennych (immutable)
	- Użycie modyfikatora static do zmiennych, metod, klas oraz bloków inicjalizacyjnych
- 2. Zaawansowane aspekty budowy klas w Javie
	- Użycie klas i metod abstrakcyjnych
	- Użycie słowa kluczowego final
	- Tworzenie wszystkich rodzajów klas wewnętrznych
	- Użycie typów enum
	- Deklaracja, implementacja, dziedziczenie interfejsów oraz użycie adnotacji @Override
	- Tworzenie i użycie wyrażeń lambda
- 3. Kolekcje i typy generyczne
	- Tworzenie i użycie klas generycznych
	- Tworzenie i użycie typów ArrayList, TreeSet, TreeMap, ArrayDeque
	- Użycie interfejsów java.util.Comparator oraz java.lang.Comparable
	- Przetwarzanie kolekcji za pomocą strumieni i filtrów
	- Użycie metod forEach do iterowania po strumieniach i listach
	- o Interfejs Stream oraz potoki strumieni
	- Filtrowanie kolekcji z użyciem wyrażeń lambda
	- Zastosowanie referencji do metod ze strumieniami
- 4. Interfejsy funkcyjne wyrażeń lambda

# **ALTKOM AKADEMIA**

- Zastosowanie interfejsów z pakietu java.util.function : Predicate, Consumer, Function, Supplier
- Zastosowanie interfejsów funkcyjnych w wersjach do typów prostych
- Użycie dwuargumentowych wersji interfejsów funkcyjnych
- Użycie interfejsu UnaryOperator
- 5. Java Stream API
	- Tworzenie kodu pobierającego dane ze strumieni przy pomocy metod peek() oraz map()
	- Wyszukiwanie danych w strumieniach przy pomocy metod findFirst(), findAny(), anyMatch(), allMatch(), noneMatch() klas typu Stream
	- Wykorzystanie klasy Optional
	- Użycie metod wyliczających i wyszukujących dane z interfejsu Stream
	- o Sortowanie kolekcji przy pomocy Stream API
	- Zapis wyników przetwarzania z użyciem metody collect() oraz podział / grupowanie danych przy pomocy klasy Collectors
	- Użycie metody flatMap()
- 6. Wyjątki i asercje
	- Użycie konstrukcji try-catch oraz throw
	- Użycie catch, multi-catch oraz finally
	- Zastosowanie konstrukcji try-with-resources
	- Tworzenie własnych wyjątków oraz zasobów typu AutoCloseable
	- Sprawdzanie niezmienników z wykorzystaniem asercji
- 7. API dot. daty / czasu w Javie SE 8
	- Zastosowanie klas LocalDate, LocalTime, LocalDateTime, Instant, Period, Duration
	- Obsługa stref czasowych
	- Tworzenie i praca z obiektami reprezentującymi odcinki czasu, z wykorzystaniem klas Period, Duration, TemporalUnit
- 8. Podstawy Java IO
	- Oczyt i zapis danych z/do konsoli
	- Użycie klas z pakietu java.io: BufferedReader, BufferedWriter, File, FileReader, FileWriter, FileInputStream, FileOutputStream, ObjectOutputStream, ObjectInputStream, oraz PrintWriter
- 9. Plikowe I/O w Javie (NIO.2)
	- Użycie interfejsu Path do operacji na ścieżkach do plików i folderów
	- Użycie klasy Files do operacji takich jak odczyt, usunięcie, kopiowanie pliku bądź folderu
	- Użycie Stream API z NIO.2
- 10. Wielowątkowość
	- Tworzenie wątków z użyciem Runnable, Callable oraz równoległe wykonywanie zadań z użyciem **ExecutorService**
	- Identyfikacja problemów z wątkami: deadlock, starvation, livelock, race conditions
	- Użycie konstrukcji synchronized oraz klas z pakietu java.util.concurrent.atomic do kontroli kolejności wykonywania wątków
	- Zastosowanie kolekcji i klas z pakietu java.util.concurrent, z uwzględnieniem CyclicBarrier oraz CopyOnWriteArrayList
	- Użycie frameworka Fork/Join
	- Zastosowanie strumieni równoległych (redukcja, dekompozycja, łączenie procesów, potoki, wydajność)
- 11. Tworzenie aplikacji bazodanych z wykorzystaniem JDBC
	- Podstawowe interfejsy JDBC API: Driver, Connection, Statement, ResultSet
	- Użycie elementów JDBC API niezbędnych do nawiązania połączenia z bazą danych z użyciem klasy DriverManager z uwzględnieniem URL bazy danych
	- Wysyłanie zapytań do bazy oraz odczyt wyników, iteracja po wynikach oraz zamykanie obiektów JDBC API
- 12. Lokalizacja
	- Odczyt i ustawienie lokalizacji z użyciem klasy Locale

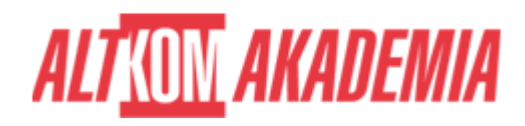

- Utworzenie i odczyt pliku Properties
- Stworzenie zasobów lokalizacyjnych dla każdej lokalizacji i ich odczyt w aplikacji

**Kod szkolenia** OCPJP8 / PL AA 4d **Czas trwania** 4 dni **Poziom** Średnio zaawansowany **Autoryzacja** Altkom